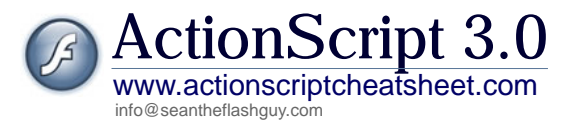

Removed Removed

*AS3*

flash.utils.clearInterval()

**Global functions** asfunction call() chr() clearInterval() clearTimeout() duplicateMovieClip()  $eval()$ fscommand() getProperty() getTimer() getURL() getVersion() gotoAndPlay() gotoAndStop() ifFrameLoaded()  $int()$ length() loadMovie() loadMovieNum() loadVariables() loadVariablesNum() mbchr() mblength() mbord() mbsubstring() nextFrame() nextScene() on() onClipEvent() ord() parseInt() play() prevFrame() prevScene() print() printAsBitmap() printAsBitmapNum() printNum() random() removeMovieClip() setInterval() setProperty() setTimeout() showRedrawRegions() startDrag() stop() stopAllSounds() stopDrag() substring() targetPath() tellTarget() toggleHighQuality()  $\text{trace}(\theta)$ unloadMovie() *AS2*

flash.utils.clearTimeout() flash.display.MovieClip.MovieClip() Removed flash.system.fscommand() Removed flash.utils.getTimer() flash.net.navigateToURL() flash.system.Capabilities.version flash.display.MovieClip.gotoAndPlay() flash.display.MovieClip.gotoAndStop() flash.display.MovieClip.framesLoaded  $int()$ String.length flash.display.Loader flash.display.Loader flash.net.URLLoader flash.net.URLLoader String.fromCharCode() String.length String.charCodeAt() String.substr() flash.display.MovieClip.nextFrame() flash.display.MovieClip.nextScene() flash.events.EventDispatcher flash.events.EventDispatcher String parseInt() flash.display.MovieClip.play() flash.display.MovieClip.prevFrame() flash.display.MovieClip.prevScene() flash.printing.PrintJob flash.printing.PrintJob flash.printing.PrintJob flash.printing.PrintJob Math.random() Removed flash.utils.setInterval() Removed flash.utils.setTimeout() flash.profiler.showRedrawRegions() flash.display.Sprite.startDrag() flash.display.MovieClip.stop() flash.media.SoundMixer.stopAll() flash.display.Sprite.stopDrag() String.substring() Removed Removed flash.display.Stage.quality  $trace()$ flash.display.Loader.unload() flash.display.Loader.unload() flash.events.TimerEvent.updateAfterEvent()

flash.text.TextField dispatches event: link

#### **Color class flash.geom.ColorTransform**

unloadMovieNum() updateAfterEvent()

Color Constructor getRGB() Method getTransform() Method setRGB() Method setTransform() Method

#### flash.geom.ColorTransform.ColorTransform() flash.geom.ColorTransform.color Removed flash.geom.ColorTransform.color Removed

#### **ConvolutionFilter class**

clone() Method flash.filters.ConvolutionFilter.clone()

### *AS2*

*AS3*

### **Global properties**

addListener() Method

initialize() Method removeListener() Method

**Date class** getUTCYear() Method getYear() Method setYear() Method

 $\overline{\phantom{a}}$ 

 $\overline{a}$ 

 $\overline{a}$  $\overline{\mathbf{s}}$ 

 $t$ 

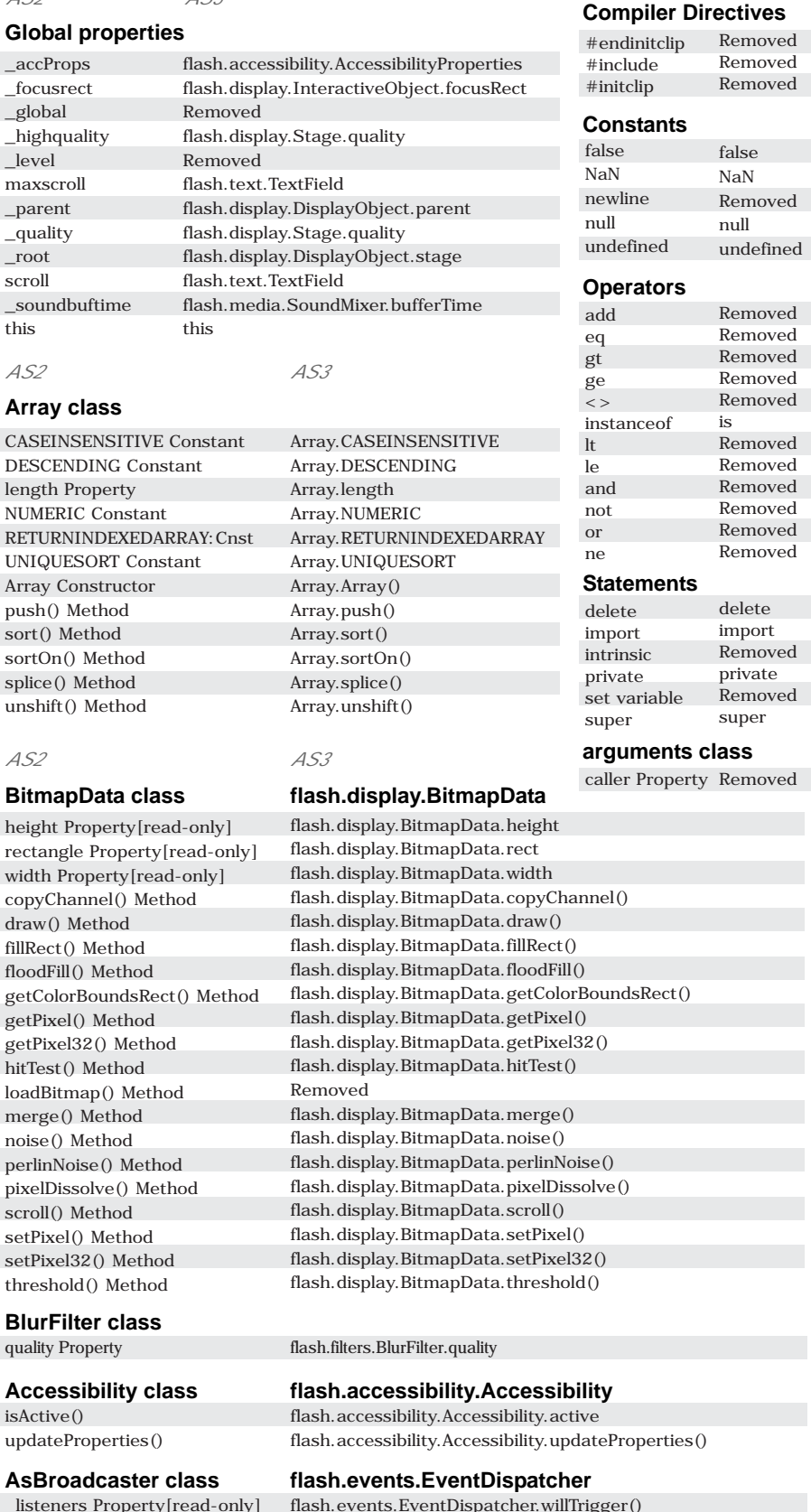

broadcastMessage() Method flash.events.EventDispatcher.willTrigger() flash.events.EventDispatcher.addEventListener() flash.events.EventDispatcher.dispatchEvent() Removed flash.events.EventDispatcher.removeEventListener()

#### **capabilities class flash.system.Capabilities Date**

Date.getUTCFullYear() Date.getFullYear() Date.setFullYear()

# AS3 Migration

*AS2*

*AS3*

*AS2*

\_alpha Property blendMode Property cacheAsBitmap Property enabled Property

filters Property \_focusrect Property \_height Property \_highquality Property \_name Property \_parent Property \_quality Property \_rotation Property scale9Grid Property \_soundbuftime Property tabEnabled Property tabIndex Property \_target Property[read-only] trackAsMenu Property \_url Property[read-only] useHandCursor Property \_visible Property \_width Property \_x Property \_xmouse Property[read-only] \_xscale Property \_y Property \_ymouse Property[read-only] \_yscale Property getDepth() Method onDragOut() EventHandler onDragOver() EventHandler onKeyDown() EventHandler onKeyUp() EventHandler onKillFocus() EventHandler onPress() EventHandler onRelease() EventHandler onReleaseOutside() EventHandler onRollOut() EventHandler onRollOver() EventHandler onSetFocus() EventHandler

#### **GlowFilter class**

ActionScript 3.0 www.actionscriptcheatsheet.com

ActionScript 3.0

color Property quality Property GlowFilter Constructor clone() Method

#### **GradientBevelFilter class**

quality Property clone() Method

# info@seantheflashguy.com **GradientGlowFilter class**

quality Property GradientGlowFilter Constructor clone() Method

#### *AS3*

#### **Button class flash.display.SimpleButton**

flash.display.DisplayObject.alpha flash.display.DisplayObject.blendMode flash.display.DisplayObject.cacheAsBitmap flash.display.SimpleButton.enabled flash.display.DisplayObject.filters flash.display.InteractiveObject.focusRect flash.display.DisplayObject.height Removed flash.display.DisplayObject.name flash.display.DisplayObject.parent Removed flash.display.DisplayObject.rotation flash.display.DisplayObject.scale9Grid flash.media.SoundMixer.bufferTime flash.display.InteractiveObject.tabEnabled flash.display.InteractiveObject.tabIndex Removed flash.display.SimpleButton.trackAsMenu Removed flash.display.SimpleButton.useHandCursor flash.display.DisplayObject.visible flash.display.DisplayObject.width flash.display.DisplayObject.x flash.display.DisplayObject.mouseX flash.display.DisplayObject.scaleX flash.display.DisplayObject.y flash.display.DisplayObject.mouseY flash.display.DisplayObject.scaleY flash.display.DisplayObjectContainer.getChildIndex() flash.display.InteractiveObject dispatches event: mouseOut flash.display.InteractiveObject dispatches event: mouseOver flash.display.InteractiveObject dispatches event: keyDown flash.display.InteractiveObject dispatches event: keyUp flash.display.InteractiveObject dispatches event: focusOut flash.display.InteractiveObject dispatches event: mouseDown flash.display.InteractiveObject dispatches event: mouseUp

flash.display.InteractiveObject dispatches event: mouseUp flash.display.InteractiveObject dispatches event: mouseOut flash.display.InteractiveObject dispatches event: mouseOver flash.display.InteractiveObject dispatches event: focusIn

#### **flash.filters.GlowFilter**

flash.filters.GlowFilter.color flash.filters.GlowFilter.quality flash.filters.GlowFilter.GlowFilter() flash.filters.GlowFilter.clone()

#### **flash.filters.GradientBevelFilter**

flash.filters.GradientBevelFilter.quality flash.filters.GradientBevelFilter.clone()

#### **flash.filters.GradientGlowFilter**

flash.filters.GradientGlowFilter.quality flash.filters.GradientGlowFilter.GradientGlowFilter() flash.filters.GradientGlowFilter.clone()

#### *AS2 AS3*

#### **Camera class**

activityLevel Property[read-only] bandwidth Property[read-only] currentFps Property[read-only] fps Property[read-only] height Property[read-only] index Property[read-only] motionLevel Property[read-only] motionTimeOut Property[read-only] muted Property[read-only] name Property[read-only] names Property[read-only] quality Property[read-only] width Property[read-only] get() Method onActivity() EventHandler onStatus() EventHandler setMode() Method setMotionLevel() Method setQuality() Method

#### **ContextMenu class**

builtInItems Property customItems Property ContextMenu Constructor copy() Method hideBuiltInItems() Method onSelect() EventHandler

postData Property size Property[read-only] addListener() Method browse() Method download() Method removeListener() Method upload() Method onCancel Listener onComplete Listener onHTTPError Listener onIOError Listener onOpen Listener onProgress Listener onSecurityError Listener onSelect Listener onUploadCompleteData

#### **FileReferenceList class**

addListener() Method browse() Method removeListener() Method onCancel Listener onSelect Listener

### **Error class Error**

### **ExternalInterface class**

addCallback() Method call() Method

### **flash.media.Camera**

flash.media.Camera.activityLevel flash.media.Camera.bandwidth flash.media.Camera.currentFPS flash.media.Camera.fps flash.media.Camera.height flash.media.Camera.index flash.media.Camera.motionLevel flash.media.Camera.motionTimeout flash.media.Camera.muted flash.media.Camera.name flash.media.Camera.names flash.media.Camera.quality flash.media.Camera.width flash.media.Camera.getCamera() flash.events.ActivityEvent.ACTIVITY flash.media.Camera dispatches event: status flash.media.Camera.setMode() flash.media.Camera.setMotionLevel() flash.media.Camera.setQuality()

#### **flash.ui.ContextMenu**

flash.ui.ContextMenu.builtInItems flash.ui.ContextMenu.customItems flash.ui.ContextMenu.ContextMenu() flash.ui.ContextMenu.clone() flash.ui.ContextMenu.hideBuiltInItems() flash.ui.ContextMenu dispatches event: menuSelect

#### **FileReference class flash.net.FileReference**

flash.net.URLRequest.data flash.net.FileReference.size flash.events.EventDispatcher.addEventListener() flash.net.FileReference.browse() flash.net.FileReference.download() flash.events.EventDispatcher.removeEventListener() flash.net.FileReference.upload() flash.net.FileReference dispatches event: cancel flash.net.FileReference dispatches event: complete flash.net.FileReference dispatches event: httpStatus flash.net.FileReference dispatches event: ioError flash.net.FileReference dispatches event: open flash.net.FileReference dispatches event: progress flash.net.FileReference dispatches event: securityError flash.net.FileReference dispatches event: select flash.net.FileReference dispatches event: complete

#### **flash.net.FileReferenceList**

flash.events.EventDispatcher.addEventListener() flash.net.FileReferenceList.browse() flash.events.EventDispatcher.removeEventListener() flash.net.FileReferenceList dispatches event: cancel flash.net.FileReferenceList dispatches event: select

### **flash.external.ExternalInterface**

flash.external.ExternalInterface.addCallback() flash.external.ExternalInterface.call()

### **IME class**

ALPHANUMERIC\_FULL Constant ALPHANUMERIC\_HALF Constant CHINESE Constant JAPANESE\_HIRAGANA Constant JAPANESE\_KATAKANA\_FULL Constant JAPANESE\_KATAKANA\_HALF Constant KOREAN Constant UNKNOWN Constant addListener() Method getConversionMode() Method getEnabled() Method removeListener() Method setConversionMode() Method setEnabled() Method onIMEComposition Listener

color Property componentX Property componentY Property DisplacementMapFilter Constructor clone() Method

#### **LocalConnection class**

LocalConnection Constructor allowDomain() EventHandler allowInsecureDomain() EventHandler close() Method connect() Method domain() Method onStatus() EventHandler send() Method

#### **Microphone class**

index Property[read-only] rate Property[read-only] silenceTimeOut Property[read-only] get() Method onActivity() EventHandler onStatus() EventHandler setGain() Method setRate() Method setSilenceLevel() Method setUseEchoSuppression() Method

#### **LoadVars class**

contentType Property loaded Property LoadVars Constructor addRequestHeader() Method decode() Method getBytesLoaded() Method getBytesTotal() Method load() Method onData() EventHandler onHTTPStatus() EventHandler onLoad() EventHandler send() Method sendAndLoad() Method toString() Method

### *AS2 AS3*

#### **flash.system.IME**

flash.system.IMEConversionMode.ALPHANUMERIC\_FULL flash.system.IMEConversionMode.ALPHANUMERIC\_HALF flash.system.IMEConversionMode.CHINESE flash.system.IMEConversionMode.JAPANESE\_HIRAGANA flash.system.IMEConversionMode.JAPANESE\_KATAKANA\_FULL flash.system.IMEConversionMode.JAPANESE\_KATAKANA\_HALF flash.system.IMEConversionMode.KOREAN flash.system.IMEConversionMode.UNKNOWN flash.events.EventDispatcher.addEventListener() flash.system.IME.conversionMode flash.system.IME.enabled flash.events.EventDispatcher.removeEventListener() flash.system.IME.conversionMode flash.system.IME.enabled flash.system.IME dispatches event: imeComposition

#### **DisplacementMapFilter class flash.filters.DisplacementMapFilter**

flash.filters.DisplacementMapFilter.color flash.filters.DisplacementMapFilter.componentX flash.filters.DisplacementMapFilter.componentY flash.filters.DisplacementMapFilter.DisplacementMapFilter() flash.filters.DisplacementMapFilter.clone()

#### **flash.net.LocalConnection**

flash.net.LocalConnection.LocalConnection() flash.net.LocalConnection.allowDomain() flash.net.LocalConnection.allowInsecureDomain() flash.net.LocalConnection.close() flash.net.LocalConnection.connect() flash.net.LocalConnection.domain flash.net.LocalConnection dispatches event: status flash.net.LocalConnection.send()

#### **flash.media.Microphone**

flash.media.Microphone.index flash.media.Microphone.rate flash.media.Microphone.silenceTimeout flash.media.Microphone.getMicrophone() flash.media.Microphone dispatches event: activity flash.media.Microphone dispatches event: status flash.media.Microphone.gain flash.media.Microphone.rate flash.media.Microphone.setSilenceLevel() flash.media.Microphone.setUseEchoSuppression()

#### **flash.net.URLLoader**

flash.net.URLRequest.contentType Removed flash.net.URLLoader.URLLoader() flash.net.URLRequestHeader flash.net.URLVariables.decode() flash.net.URLLoader.bytesLoaded flash.net.URLLoader.bytesTotal flash.net.URLLoader.load() flash.net.URLLoader dispatches event: complete flash.net.URLLoader dispatches event: httpStatus flash.net.URLLoader dispatches event: complete flash.net.sendToURL() flash.net.sendToURL() Removed

#### **Key class** BACKSPACE Constant CAPSLOCK Constant CONTROL Constant DELETEKEY Constant DOWN Constant END Constant ENTER Constant ESCAPE Constant HOME Constant INSERT Constant LEFT Constant \_listeners Property[read-only] PGDN Constant PGUP Constant RIGHT Constant SHIFT Constant SPACE Constant TAB Constant UP Constant addListener() Method getAscii() Method getCode() Method isAccessible() Method isDown() Method isToggled() Method removeListener() Meth onKeyDown Listener Removed Removed *AS2 AS3*

### onKeyUp Listener **Mouse class**

addListener() Method hide() Method removeListener() Method show() Method onMouseDown Listener onMouseMove Listener onMouseUp Listener onMouseWheel Listener

#### **NetConnection class**

NetConnection Constructor connect() Constructor

#### **NetStream class**

bytesLoaded Property[read-only] bytesTotal Property[read-only] currentFps Property[read-only] onStatus() EventHandler pause() Method play() Method setBufferTime() Method

#### **Number class**

Number Constructor Number.Number()

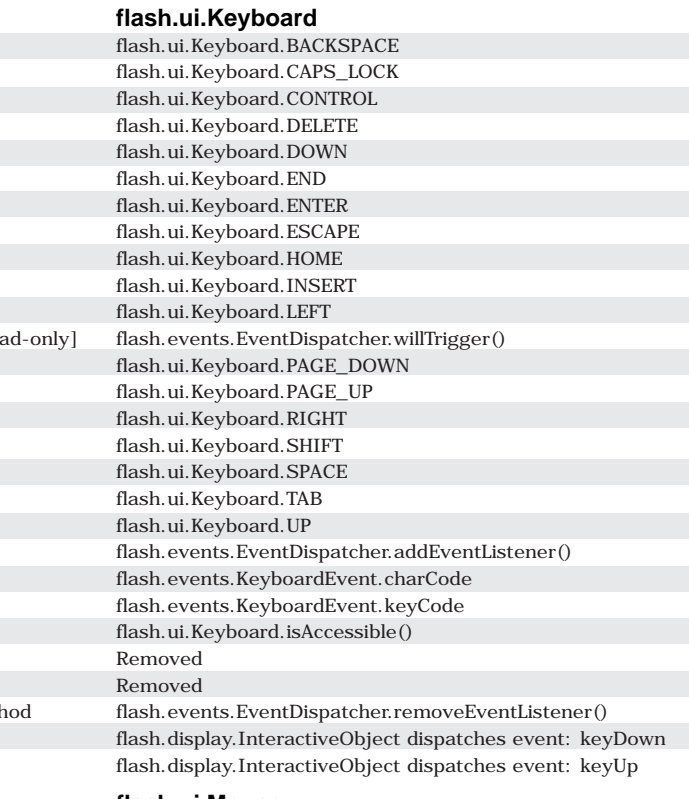

#### **flash.ui.Mouse**

flash.events.EventDispatcher.addEventListener() flash.ui.Mouse.hide() flash.events.EventDispatcher.removeEventListener() flash.ui.Mouse.show() flash.display.InteractiveObject dispatches event: mouseDown flash.display.InteractiveObject dispatches event: mouseMove flash.display.InteractiveObject dispatches event: mouseUp flash.display.InteractiveObject dispatches event: mouseWheel

#### **flash.net.NetConnection**

flash.net.NetConnection.NetConnection() flash.net.NetConnection.connect()

#### **flash.net.NetStream**

flash.net.NetStream.bytesLoaded flash.net.NetStream.bytesTotal flash.net.NetStream.currentFPS flash.net.NetStream dispatches event: netStatus flash.net.NetStream.pause() flash.net.NetStream.play() flash.net.NetStream.bufferTime

**Number**

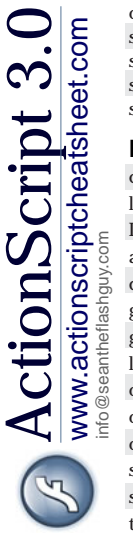

\_currentframe Property[read-only] \_droptarget Property[read-only] filters Property focusEnabled Property \_focusrect Property framesloaded Property[read-only] \_height Property \_highquality Property hitArea Property \_lockroot Property menu Property \_name Property opaqueBackground Property \_parent Property \_quality Property \_rotation Property scale9Grid Property scrollRect Property \_soundbuftime Property tabChildren Property tabEnabled Property tabIndex Property \_target Property[read-only] \_totalframes Property[read-only] trackAsMenu Property transform Property \_url Property[read-only] useHandCursor Property \_visible Property \_width Property \_x Property \_xmouse Property[read-only] \_xscale Property \_y Property \_ymouse Property[read-only] \_yscale Property attachAudio() Method attachBitmap() Method attachMovie() Method beginBitmapFill() Method beginFill() Method beginGradientFill() Method clear() Method createEmptyMovieClip() Method createTextField() Method curveTo() Method duplicateMovieClip() Method endFill() Method getBounds() Method getBytesLoaded() Method getBytesTotal() Method getDepth() Method getInstanceAtDepth() Method getNextHighestDepth() Method getRect() Method getSWFVersion() Method getTextSnapshot() Method getURL() Method globalToLocal() Method gotoAndStop() Method hitTest() Method lineGradientStyle() Method lineStyle() Method lineTo() Method

**MovieClip class** \_alpha Property blendMode Property cacheAsBitmap Property

#### **flash.display.MovieClip**

flash.display.DisplayObject.alpha flash.display.DisplayObject.blendMode flash.display.DisplayObject.cacheAsBitmap flash.display.MovieClip.currentFrame flash.display.Sprite.dropTarget flash.display.DisplayObject.filters Removed flash.display.InteractiveObject.focusRect flash.display.MovieClip.framesLoaded flash.display.DisplayObject.height Removed flash.display.Sprite.hitArea Removed Removed flash.display.DisplayObject.name flash.display.DisplayObject.opaqueBackground flash.display.DisplayObject.parent flash.display.Stage.quality flash.display.DisplayObject.rotation flash.display.DisplayObject.scale9Grid flash.display.DisplayObject.scrollRect flash.media.SoundMixer.bufferTime flash.display.DisplayObjectContainer.tabChildren flash.display.InteractiveObject.tabEnabled flash.display.InteractiveObject.tabIndex Removed flash.display.MovieClip.totalFrames flash.display.MovieClip.trackAsMenu flash.display.DisplayObject.transform

flash.display.Loader.contentLoaderInfo flash.display.Sprite.useHandCursor flash.display.DisplayObject.visible flash.display.DisplayObject.width flash.display.DisplayObject.x flash.display.DisplayObject.mouseX flash.display.DisplayObject.scaleX flash.display.DisplayObject.y flash.display.DisplayObject.mouseY flash.display.DisplayObject.scaleY Removed Removed Removed flash.display.Graphics.beginBitmapFill() flash.display.Graphics.beginFill() flash.display.Graphics.beginGradientFill() flash.display.Graphics.clear() Removed Removed flash.display.Graphics.curveTo() Removed flash.display.Graphics.endFill() flash.display.DisplayObject.getBounds() flash.net.URLLoader.bytesLoaded flash.net.URLLoader.bytesTotal flash.display.DisplayObjectContainer.getChildIndex() flash.display.DisplayObjectContainer.getChildAt() flash.display.DisplayObjectContainer.addChild() flash.display.DisplayObject.getRect() flash.display.LoaderInfo.swfVersion flash.display.DisplayObjectContainer.textSnapshot flash.net.navigateToURL()

flash.display.DisplayObject.globalToLocal() flash.display.MovieClip.gotoAndStop() flash.display.DisplayObject.hitTestObject() flash.display.Graphics.lineGradientStyle() flash.display.Graphics.lineStyle() flash.display.Graphics.lineTo()

### *AS2 AS3*

loadMovie() Method loadVariables() Method localToGlobal() Method moveTo() Method nextFrame() Method onData() EventHandler onDragOut() EventHandler onDragOver() EventHandler onEnterFrame() EventHandler onKeyDown() EventHandler onKeyUp() EventHandler onKillFocus() EventHandler onLoad() EventHandler onMouseDown() EventHandler onMouseMove() EventHandler onMouseUp() EventHandler onPress() EventHandler onRelease() EventHandler onReleaseOutside() EventHandler onRollOut() EventHandler onRollOver() EventHandler onSetFocus() EventHandler onUnload() EventHandler play() Method prevFrame() Method removeMovieClip() Method setMask() Method startDrag() Method stop() Method stopDrag() Method swapDepths() Method unloadMovie() Method

#### **Sound class**

checkPolicyFile duration Property[read-only] id3 Property[read-only] position Property[read-only] attachSound() Method getBytesLoaded() Method getBytesTotal() Method getPan() Method getTransform() Method getVolume() Method loadSound() Method onID3() EventHandler onLoad() EventHandler onSoundComplete() EventHandler setPan() Method setTransform() Method setVolume() Method start() Method stop() Method

#### **MovieClipLoader class**

MovieClipLoader Constructor addListener() Method getProgress() Method loadClip() Method removeListener() Method unloadClip() Method onLoadComplete Listener onLoadError Listener onLoadInit Listener onLoadProgress Listener onLoadStart Listener

#### **MovieClip class flash.display.MovieClip**

flash.display.Loader.load() flash.net.URLLoader flash.display.DisplayObject.localToGlobal() flash.display.Graphics.moveTo() flash.display.MovieClip.nextFrame() flash.display.LoaderInfo dispatches event: complete flash.display.InteractiveObject dispatches event: mouseOut flash.display.InteractiveObject dispatches event: mouseOver flash.display.DisplayObject dispatches event: enterFrame flash.display.InteractiveObject dispatches event: keyDown flash.display.InteractiveObject dispatches event: keyUp flash.display.InteractiveObject dispatches event: focusOut flash.display.LoaderInfo dispatches event: complete flash.display.InteractiveObject dispatches event: mouseDown flash.display.InteractiveObject dispatches event: mouseMove flash.display.InteractiveObject dispatches event: mouseUp flash.display.InteractiveObject dispatches event: mouseDown flash.display.InteractiveObject dispatches event: mouseUp flash.display.InteractiveObject dispatches event: mouseUp flash.display.InteractiveObject dispatches event: mouseOut flash.display.InteractiveObject dispatches event: mouseOver flash.display.InteractiveObject dispatches event: focusIn flash.display.LoaderInfo dispatches event: unload flash.display.MovieClip.play() flash.display.MovieClip.prevFrame() flash.display.DisplayObjectContainer.removeChild() flash.display.DisplayObject.mask flash.display.Sprite.startDrag() flash.display.MovieClip.stop() flash.display.Sprite.stopDrag() Removed flash.display.Loader.unload()

#### **flash.media.Sound**

flash.media.SoundChannel.stop() flash.media.Sound.length flash.media.Sound.id3 flash.media.SoundChannel.position Removed flash.media.Sound.bytesLoaded flash.media.Sound.bytesTotal flash.media.SoundTransform.pan flash.media.SoundMixer.soundTransform flash.media.SoundTransform.volume flash.media.Sound.load() flash.media.Sound dispatches event: id3 flash.media.Sound dispatches event: complete flash.media.SoundChannel dispatches event: soundComplete flash.media.SoundTransform.pan flash.media.SoundMixer.soundTransform flash.media.SoundChannel flash.media.Sound.play() flash.media.SoundChannel.stop()

#### **flash.display.Loader**

flash.display.Loader.Loader() flash.events.EventDispatcher.addEventListener() flash.display.LoaderInfo dispatches event: progress flash.display.Loader.load() flash.events.EventDispatcher.removeEventListener() flash.display.Loader.unload() flash.display.LoaderInfo dispatches event: complete flash.display.LoaderInfo dispatches event: ioError flash.display.LoaderInfo dispatches event: init flash.display.LoaderInfo dispatches event: progress flash.display.LoaderInfo dispatches event: open

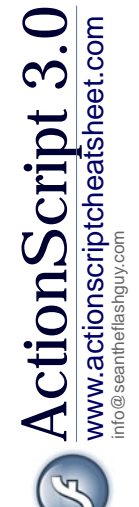

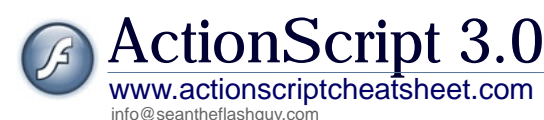

*AS2*

## **String class**

#### **StyleSheet class flash.text.StyleSheet**

StyleSheet Constructor clear() Method getStyle() Method getStyleNames() Method load() Method onLoad() EventHandler parseCSS() Method setStyle() Method transform() Method

### **System class**

exactSettings Property useCodepage Property onStatus() EventHandler setClipboard() Method showSettings() Method

#### **SharedObject class**

flush() Method getSize() Method onStatus() EventHandler

#### **Stage class**

align Property height Property scaleMode Property showMenu Property width Property addListener() Method removeListener() Method onResize Listener

findText() Method getCount() Method getSelected() Method getSelectedText() Method getText() Method getTextRunInfo() Method hitTestTextNearPos() Metho setSelectColor() Method setSelected() Method

#### **Selection class Removed**

addListener() Method getBeginIndex() Method getCaretIndex() Method getEndIndex() Method getFocus() Method removeListener() Method setFocus() Method setSelection() Method onSetFocus Listener

### **String** *AS3*

concat() Method String.concat()

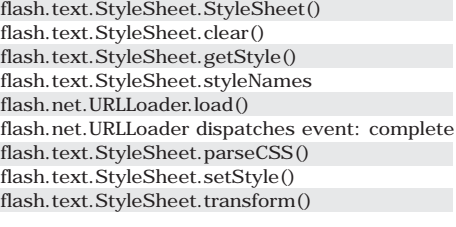

#### **security class flash.system.Security**

#### **flash.system.System**

flash.system.Security.exactSettings flash.system.System.useCodePage Removed flash.system.System.setClipboard() flash.system.Security.showSettings()

#### **flash.net.SharedObject**

flash.net.SharedObject.flush() flash.net.SharedObject.size flash.net.SharedObject dispatches event: netStatus

#### **flash.display.Stage**

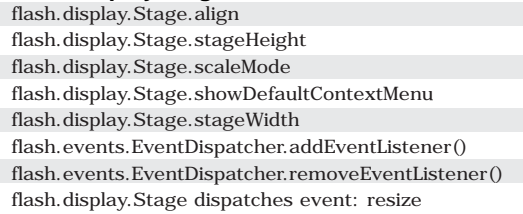

#### **TextSnapshot class flash.text.TextSnapshot**

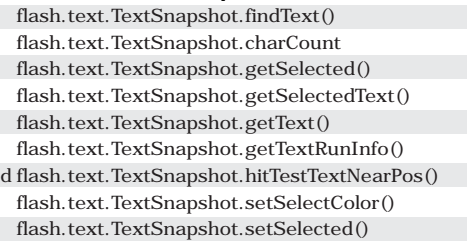

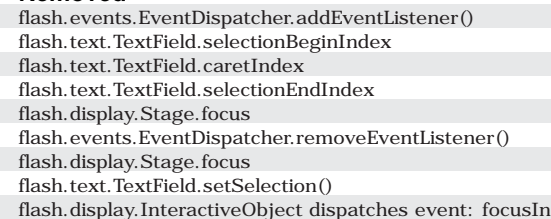

### *AS2*

### **TextRenderer class**

maxLevel Property setAdvancedAntialiasingTable() Method

### **flash.text.TextRenderer**

*AS3*

flash.text.TextRenderer.maxLevel flash.text.TextRenderer.setAdvancedAntiAliasingTable()

# AS3 Migration

#### *AS2*

#### **Object class Object**

\_\_proto\_\_ Property \_resolve Property addProperty() Method registerClass() Method unwatch() Method watch() Method

#### **PrintJob class**

orientation Property[read-only] pageHeight Property[read-only] pageWidth Property[read-only] paperHeight Property[read-only] paperWidth Property[read-only] PrintJob Constructor addPage() Method send() Method start() Method

#### **Rectangle class**

align Property blockIndent Property bold Property bullet Property color Property font Property indent Property italic Property kerning Property leading Property leftMargin Property letterSpacing Property rightMargin Property size Property underline Property url Property TextFormat Constructor getTextExtent() Method

#### **Video class**

\_alpha Property deblocking Property \_height Property height Property[read-only] \_name Property \_parent Property \_rotation Property smoothing Property \_visible Property \_width Property width Property[read-only] \_x Property \_xmouse Property[read-only] \_xscale Property \_y Property \_ymouse Property[read-only] \_yscale Property attachVideo() Method clear() Method

### *AS3*

### Removed flash.utils.Proxy Removed Removed Removed Removed

#### **flash.printing.PrintJob**

flash.printing.PrintJob.orientation flash.printing.PrintJob.pageHeight flash.printing.PrintJob.pageWidth flash.printing.PrintJob.paperHeight flash.printing.PrintJob.paperWidth flash.printing.PrintJob.PrintJob() flash.printing.PrintJob.addPage() flash.printing.PrintJob.send() flash.printing.PrintJob.start()

### **flash.printing.PrintJob**

containsRectangle() Method flash.geom.Rectangle.containsRect()

### **TextFormat class flash.text.TextFormat**

flash.text.TextFormat.align flash.text.TextFormat.blockIndent flash.text.TextFormat.bold flash.text.TextFormat.bullet flash.text.TextFormat.color flash.text.TextFormat.font flash.text.TextFormat.indent flash.text.TextFormat.bullet flash.text.TextFormat.kerning flash.text.TextFormat.leading flash.text.TextFormat.leftMargin flash.text.TextFormat.letterSpacing flash.text.TextFormat.rightMargin flash.text.TextFormat.size flash.text.TextFormat.underline flash.text.TextFormat.url flash.text.TextFormat.TextFormat() Removed

### **flash.media.Video**

flash.display.DisplayObject.alpha flash.media.Video.deblocking flash.display.DisplayObject.height flash.media.Video.videoHeight flash.display.DisplayObject.name flash.display.DisplayObject.parent flash.display.DisplayObject.rotation flash.media.Video.smoothing flash.display.DisplayObject.visible flash.display.DisplayObject.width flash.media.Video.videoWidth flash.display.DisplayObject.x flash.display.DisplayObject.mouseX flash.display.DisplayObject.scaleX flash.display.DisplayObject.y flash.display.DisplayObject.mouseY flash.display.DisplayObject.scaleY flash.media.Video.attachNetStream() flash.media.Video.clear()

# ActionScript 3.0

www.actionscriptcheatsheet.com nfo@seantheflashguy.c

*AS2 AS3*

\_alpha Property antiAliasType Property autoSize Property background Property backgroundColor Property border Property borderColor Property bottomScroll Property[read-only] condenseWhite Property embedFonts Property filters Property gridFitType Property \_height Property \_highquality Property hscroll Property html Property htmlText Property length Property[read-only] maxChars Property maxhscroll Property[read-only] maxscroll Property[read-only] menu Property mouseWheelEnabled Property multiline Property \_name Property \_parent Property password Property \_quality Property restrict Property \_rotation Property scroll Property selectable Property sharpness Property \_soundbuftime Property styleSheet Property tabEnabled Property tabIndex Property \_target Property[read-only] text Property textColor Property textHeight Property textWidth Property thickness Property type Property \_url Property[read-only] variable Property \_visible Property \_width Property wordWrap Property \_x Property \_xmouse Property[read-only] \_xscale Property \_y Property \_ymouse Property[read-only] \_yscale Property addListener() Method getDepth() Method getFontList() Method getNewTextFormat() Method getTextFormat() Method onChanged() EventHandler onKillFocus() EventHandler onScroller() EventHandler onSetFocus() EventHandler removeListener() Method removeTextField() Method replaceSel() Method replaceText() Method

setNewTextFormat() Method setTextFormat() Method

### **TextField class flash.text.TextField XML class flash.xml.XMLDocument**

flash.display.DisplayObject.alpha flash.text.TextField.antiAliasType flash.text.TextField.autoSize flash.text.TextField.background flash.text.TextField.backgroundColor flash.text.TextField.border flash.text.TextField.borderColor flash.text.TextField.bottomScrollV flash.text.TextField.condenseWhite flash.text.TextField.embedFonts flash.display.DisplayObject.filters flash.text.TextField.gridFitType flash.display.DisplayObject.height flash.display.Stage.quality flash.text.TextField.scrollH flash.text.TextField.htmlText flash.text.TextField.htmlText flash.text.TextField.length flash.text.TextField.maxChars flash.text.TextField.maxScrollH flash.text.TextField.maxScrollV flash.display.InteractiveObject.contextMenu flash.text.TextField.mouseWheelEnabled flash.text.TextField.multiline flash.display.DisplayObject.name flash.display.DisplayObject.parent flash.text.TextField.displayAsPassword flash.display.Stage.quality flash.text.TextField.restrict flash.display.DisplayObject.rotation flash.text.TextField.scrollV flash.text.TextField.selectable flash.text.TextField.sharpness flash.media.SoundMixer.bufferTime flash.text.TextField.styleSheet flash.display.InteractiveObject.tabEnabled flash.display.InteractiveObject.tabIndex Removed flash.text.TextField.text flash.text.TextField.textColor flash.text.TextField.textHeight flash.text.TextField.textWidth flash.text.TextField.thickness flash.text.TextField.type flash.display.LoaderInfo.url Removed flash.display.DisplayObject.visible flash.display.DisplayObject.width flash.text.TextField.wordWrap flash.display.DisplayObject.x flash.display.DisplayObject.mouseX flash.display.DisplayObject.scaleX flash.display.DisplayObject.y flash.display.DisplayObject.mouseY flash.display.DisplayObject.scaleY flash.events.EventDispatcher.addEventListener() flash.display.DisplayObjectContainer flash.text.Font.enumerateFonts() flash.text.TextField.defaultTextFormat flash.text.TextField.getTextFormat() flash.text.TextField dispatches event: change flash.display.InteractiveObject dispatches event: focusOut flash.text.TextField dispatches event: scroll flash.display.InteractiveObject dispatches event: focusIn flash.events.EventDispatcher.removeEventListener() flash.display.DisplayObjectContainer.removeChild() flash.text.TextField.replaceSelectedText() flash.text.TextField.replaceText()

flash.text.TextField.defaultTextFormat flash.text.TextField.setTextFormat()

contentType Property docTypeDecl Property idMap Property ignoreWhite Property loaded Property status Property xmlDecl Property XML Constructor addRequestHeader() Method createElement() Method createTextNode() Method getBytesLoaded() Method getBytesTotal() Method load() Method onData() EventHandler onHTTPStatus() EventHandler onLoad() EventHandler parseXML() Method send() Method sendAndLoad() Method

nodeType Property[read-only] XMLNode Constructor

XMLSocket Constructor connect() Method onClose() EventHandler onConnect() EventHandler onData() EventHandler onXML() EventHandler

flash.net.URLRequest.contentType flash.xml.XMLDocument.docTypeDecl flash.xml.XMLDocument.idMap flash.xml.XMLDocument.ignoreWhite Removed Removed flash.xml.XMLDocument.xmlDecl flash.xml.XMLDocument.XMLDocument() flash.net.URLRequest.requestHeaders flash.xml.XMLDocument.createElement() flash.xml.XMLDocument.createTextNode() flash.net.URLLoader.bytesLoaded flash.net.URLLoader.bytesTotal Removed flash.net.URLLoader dispatches event: complete flash.net.URLLoader dispatches event: httpStatus flash.net.URLLoader dispatches event: complete flash.xml.XMLDocument.parseXML() Removed Removed

#### **XMLNode class flash.xml.XMLNode**

flash.xml.XMLNode.nodeType flash.xml.XMLNode.XMLNode()

#### **XMLSocket class flash.net.XMLSocket**

flash.net.XMLSocket.XMLSocket() flash.net.XMLSocket.connect() flash.net.XMLSocket dispatches event: close flash.net.XMLSocket dispatches event: connect flash.net.XMLSocket dispatches event: data Removed

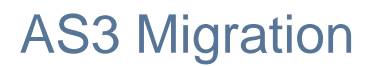